### WORD EMBEDDING

# Typical RNN Models

**2**

 $\Box$  In Natural Language Processing (NLP), we often map words into vectors that contains numeric values so that machine can understand it.

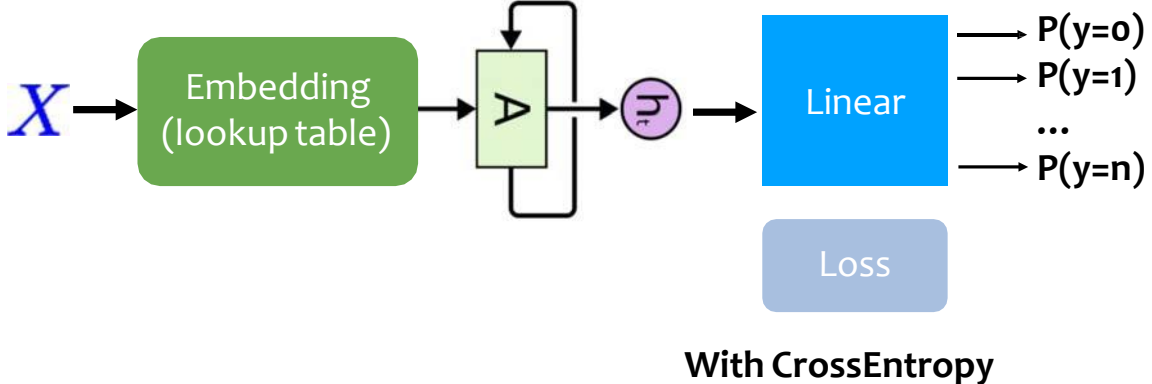

# Traditional Approach

**3**

**4**

- $\Box$  The traditional Approach to turn text into numbers is one-hot encoding.
- Assume we have a dictionary of 2000 words. When using one‐hot encoding, each word will be represented by a vector containing 2000 integers (2000‐D).
- And 1999 of these integers are zeros. In a big dataset this approach is not computationally efficient.

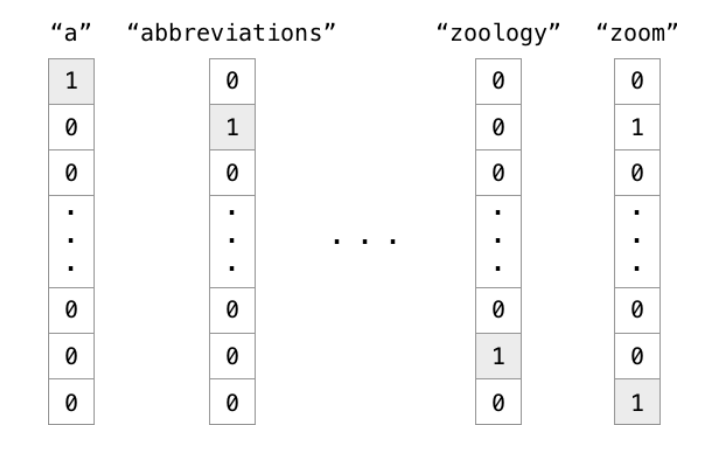

## One‐hot encoding

- □ There are several issues for one-hot encoding.
	- **OYOU** cannot infer any relationship between two words given their one‐hot representation.
		- For instance, the word "endure" and "tolerate", although have similar meaning, their targets "1" are far from each other.
	- One‐hot encoded vectors are high‐dimensional and sparse.
		- There are numerous redundant "0" in the vectors, wasting a lot of space.

# Word Embedding

**5**

**6**

- $\Box$  The Big Idea of Word Embedding is to turn text into vector of real numbers.
- $\Box$  Word Embedding aims to create a vector representation with a much lower dimensional space. These are called *Word Vectors*.
- $\Box$  This vector representation has two important and advantageous properties:
	- **Dimensionality Reduction** —it is a more efficient representation
	- **Contextual Similarity**—it is a more expressive representation

# Word Embedding

- $\Box$  Word Vectors are used for semantic parsing, to extract meaning from text to enable natural language understanding.
- $\Box$  For a language model to be able to predict the meaning of text, it needs to be aware of the contextual similarity of words.
- $\Box$  For instance, that we tend to find fruit words (like apple or orange) in sentences where they're grown, picked, eaten and juiced, but wouldn't expect to find those same concepts in such close proximity to, say, the word airplane.
- $\Box$  The vectors created by Word Embedding preserve these similarities, so words that regularly occur nearby in text will also be in close proximity in vector space.

# Word2Vec

- What is word embedding?" is: it's a means of **building a low‐ dimensional vector representation from corpus of text, which preserves the contextual similarity of words.**
- $\Box$  And this is the approach used by one of the best known algorithms for producing word embeddings: word2vec.
- $\Box$  There are actually two ways to implement word2vec CBOW (Continuous Bag‐Of‐Words) and Skip‐gram.

## Word2Vec

#### **8**

**7**

### □ CBOW

- In CBOW we have a window around some target word and then consider the words around it (its context).
- We supply those words as input into our network and then use it to try to predict the target word.
- $\square$  Skip-gram
	- Skip-gram does the opposite, you have a target word, and you try to predict the words that are in the window around that word, i.e. predict the context around a word.

# The Skip‐Gram Model

- $\Box$  The input words are passed in as one-hot encoded vectors.
- $\Box$  This will go into a hidden layer of linear units, then into a softmax layer to make a prediction. **Output Layer** Softmax Classific
- The idea here is to train the hidden layer weight matrix to find efficient representations for our words.

**9**

**10**

This weight matrix is usually called the **embedding** matrix, and can be queried as a look‐up table.

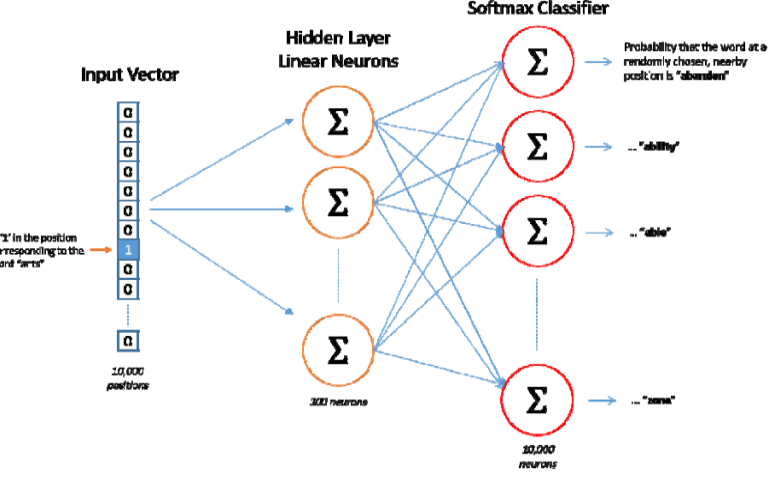

# The Skip‐Gram Model

- $\Box$  The embedding matrix has a size of the number of words by the number of neurons in the hidden layer (the embed size).
- $\Box$  So, if you have 10,000 words and 300 hidden units, the matrix will have size 10,000×300 (as we're using one-hot encoded vectors for our inputs). Once computed, getting the word vector is a speedy O(1) lookup of corresponding row of the results matrix:

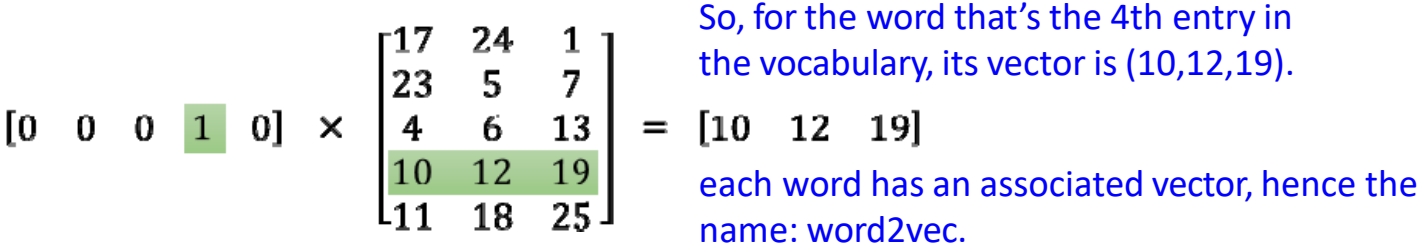

## Embed size

**11**

**12**

- $\Box$  The embed size, which is the size of the hidden layer and thus the number of features that represent similarities between words, tends to be much smaller than the total number of unique words in the vocabulary, (hundreds rather than tens of thousands).
- □ The embed size used is a trade-off: more features mean extra computational complexity, and so longer run‐times, but also allow more subtle representations, and potentially better models.

# Contextual similarities

- $\Box$  Word Embeddings are similarities based on context, which might be gender, tense, geography or something else entirely.
- $\Box$  The classic example is subtracting the 'notion' of "King" from "Man" and adding the notion of "Woman". The answer will depend on your training set, but you're likely to see one of the top results being the word "Queen".

# Contextual similarities

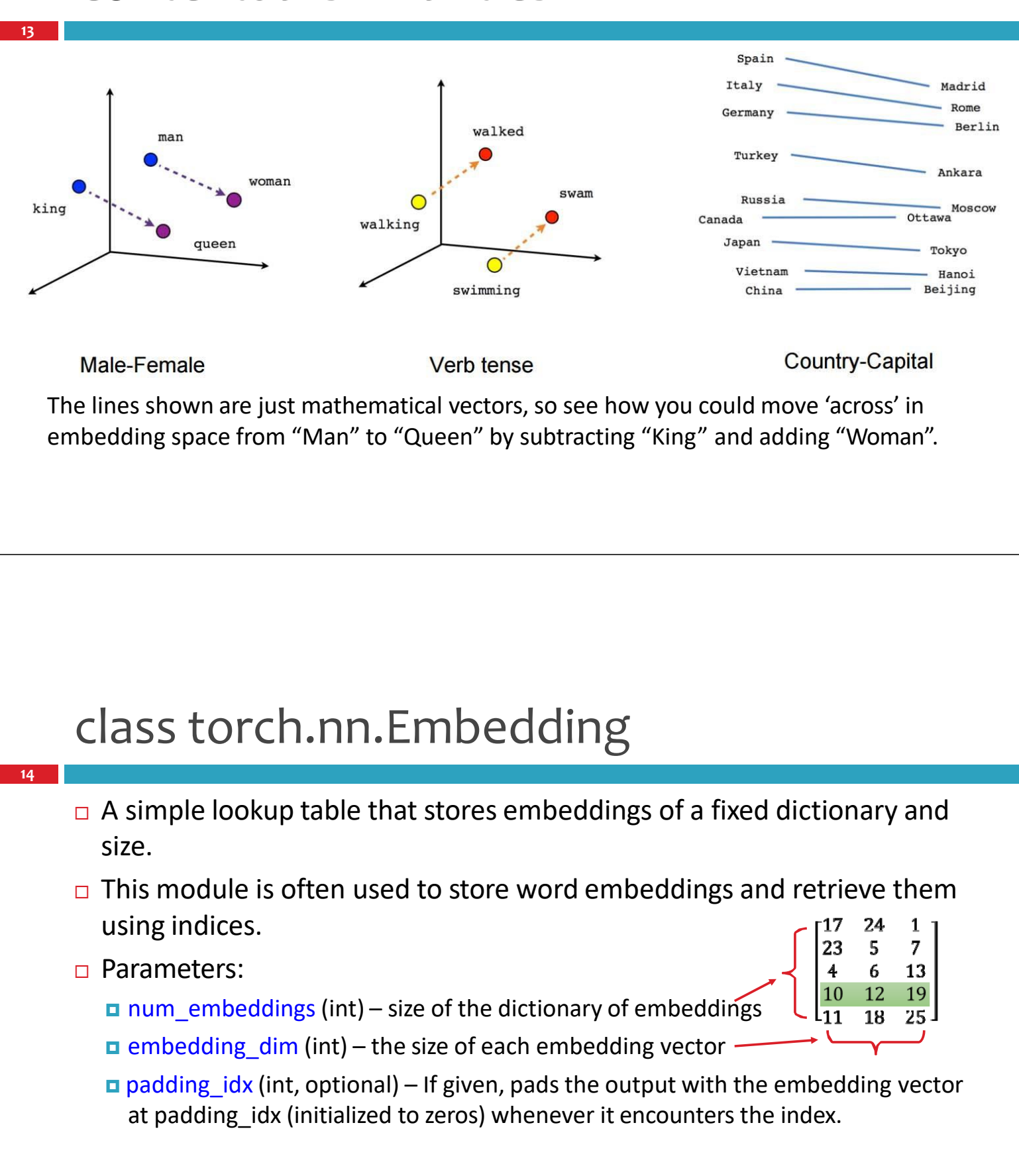

# class torch.nn.Embedding

### Parameters:

**15**

- max\_norm (float, optional) If given, will renormalize the embedding vectors to have a norm lesser than this before extracting.
- norm type (float, optional) The p of the p-norm to compute for the max norm option. Default 2.
- $\Box$  scale grad by freq (boolean, optional) if given, this will scale gradients by the inverse of frequency of the words in the mini‐batch. Default False.
- $\Box$  sparse (bool, optional) if True, gradient w.r.t. weight matrix will be a sparse tensor. See Notes for more details regarding sparse gradients.
- Variables:
	- $\Box$  weight (Tensor) the learnable weights of the module of shape (num\_embeddings, embedding\_dim)

# class torch.nn.Embedding

 $\Box$  The input to the module is a list of indices, and the output is the corresponding word embeddings.

□ Shape:

**16**

 Input: LongTensor of arbitrary shape containing the indices to extract Output: (\*, embedding\_dim), where \* is the input shape

# class torch.nn.Embedding

### Note

**17**

**18**

■ Keep in mind that only a limited number of optimizers support sparse gradients: currently it's optim.SGD (CUDA and CPU), optim.SparseAdam (CUDA and CPU) and optim.Adagrad (CPU)

■ With padding idx set, the embedding vector at padding idx is initialized to all zeros. However, note that this vector can be modified afterwards, e.g., using a customized initialization method, and thus changing the vector used to pad the output. The gradient for this vector from Embedding is always zero.

### Example #1, Embedding

```
>>> # an Embedding module containing 10 tensors of size 3
>>> embedding = nn.Embedding(10, 3)
>>> # a batch of 2 samples of 4 indices each
>>> input = torch. LongTensor([[1,2,4,5],[4,3,2,9]])>>> embedding(input)
tensor([[[‐0.0251, ‐1.6902, 0.7172],
         [-0.6431, 0.0748, 0.6969], • Input: LongTensor of arbitrary shape
          \begin{bmatrix} 1.4970, 1.3448, -0.9685 \end{bmatrix}, containing the indices to extract
         [-0.3677, -2.7265, -0.1685]], • Output: (*, embedding dim), where *
                                              is the input shape
        [[ 1.4970, 1.3448, ‐0.9685],
         [ 0.4362, ‐0.4004, 0.9400],
         [‐0.6431, 0.0748, 0.6969],
          [ 0.9124, ‐2.3616, 1.1151]]])
```
## Example  $#2$ , padding idx

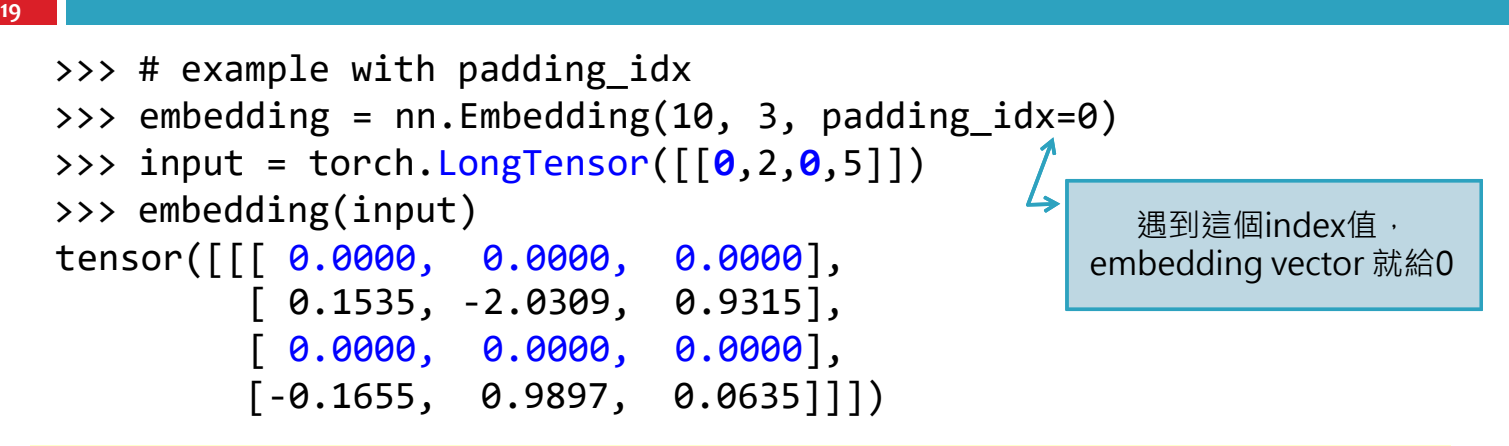

- padding\_idx (int, optional) If given, pads the output with the embedding vector at padding idx (initialized to zeros) whenever it encounters the index.
- Input: LongTensor of arbitrary shape containing the indices to extract
- Output:  $(*$ , embedding dim), where  $*$  is the input shape

### Example #3, Embedding 'hello'

```
20
```

```
import torch
import torch.nn as nn
import torch.nn.functional as F 
from torch.autograd import Variable
```

```
word_to_ix = \{ 'hello': 0, 'world': 1 \}embeds = nn.Fmbedding(2, 5)hello idx = torch.LongTensor([word_to_ix['hello']])
hello embed = embeds(helloidx)print(hello_embed)
```
#### Out:

```
tensor([[ 0.2862, ‐0.7988, ‐1.3012, ‐2.0746, ‐0.4283]],
grad_fn=<EmbeddingBackward>)
```
# RNN Classification

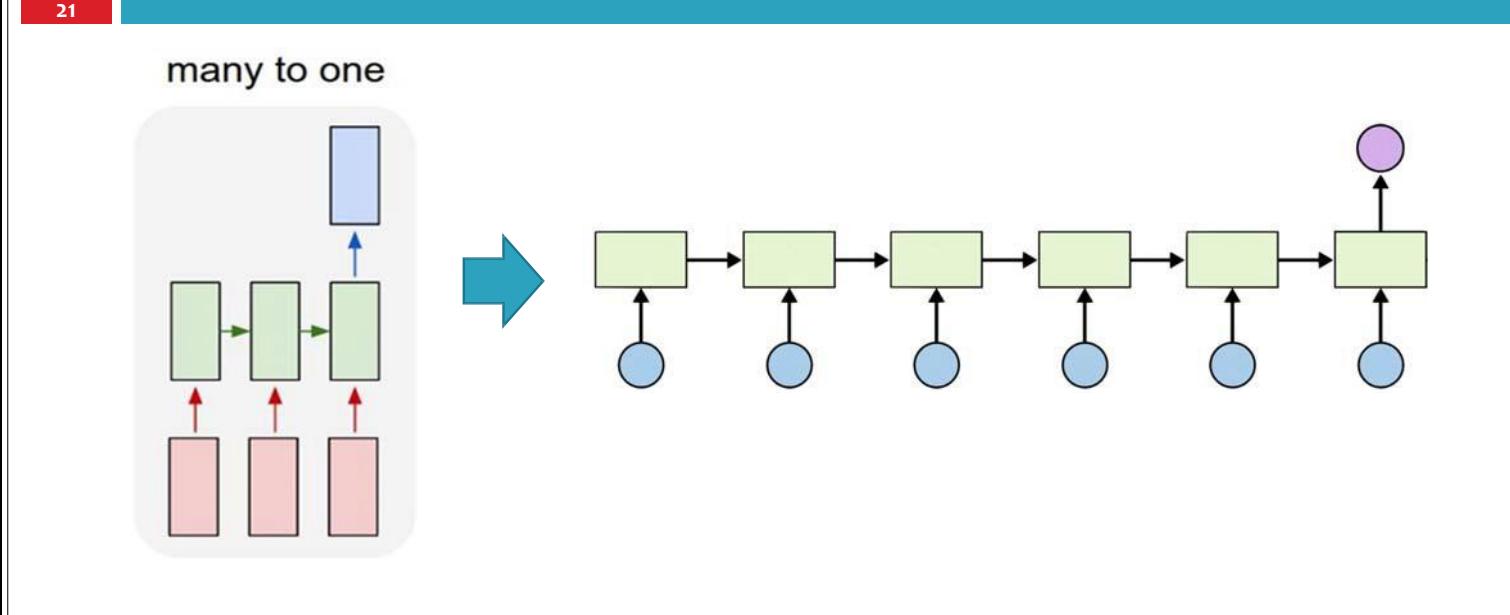

### Name Classification: Dataset

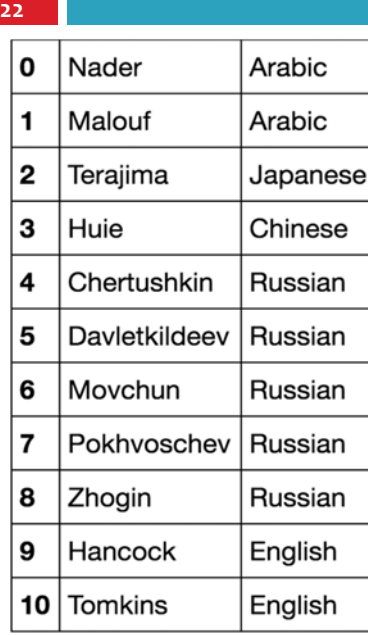

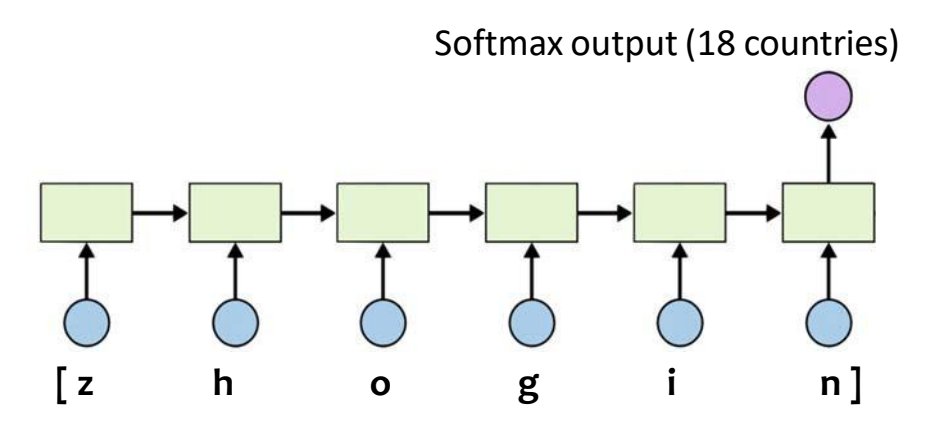

We'll train on a few thousand surnames from 18 languages of origin, and predict which language a name is from based on the spelling.

https://github.com/hunkim/PyTorchZeroToAll https://github.com/ngarneau/understanding‐pytorch‐batching‐lstm

### Input representation

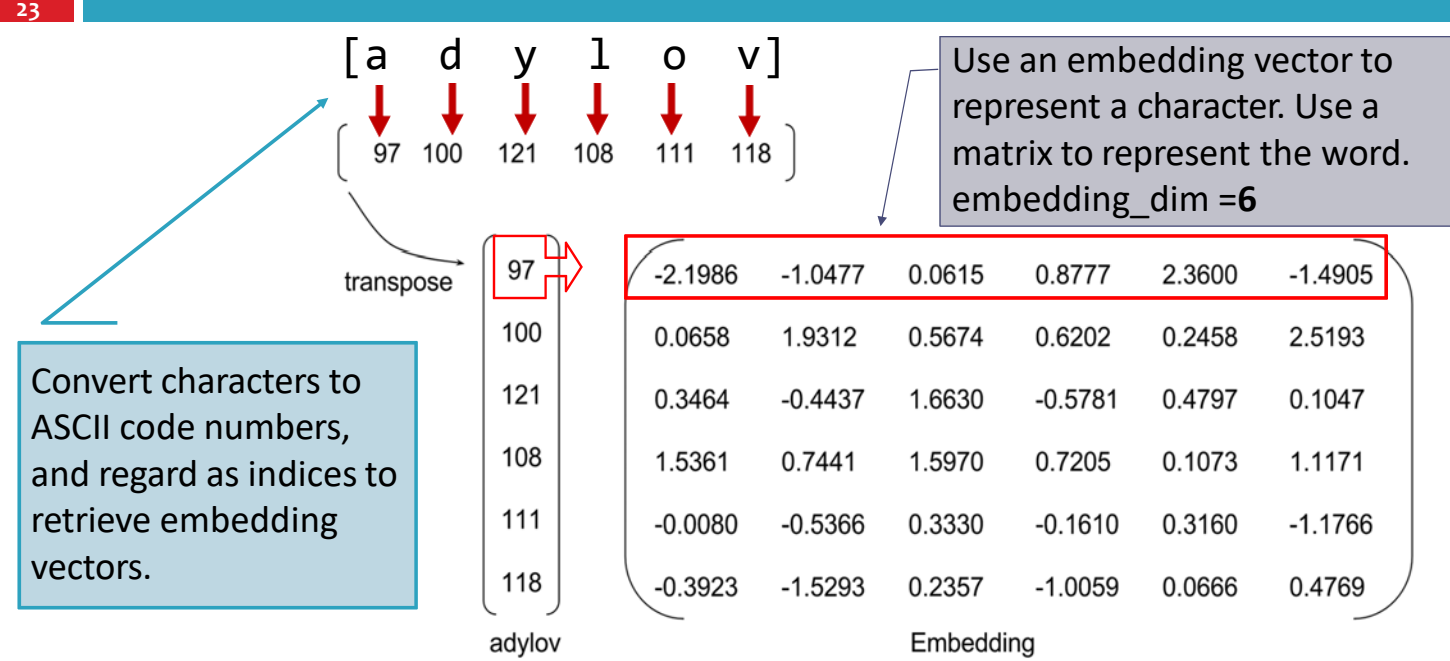

### Input representation

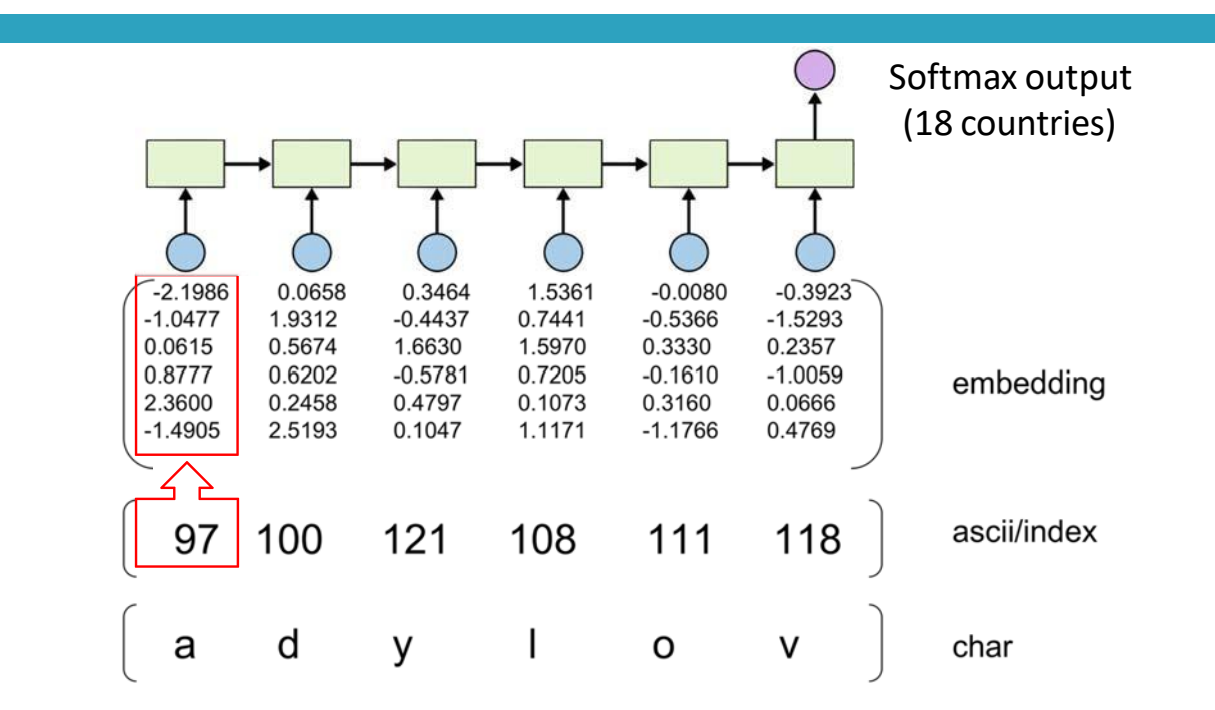

## Data preparation

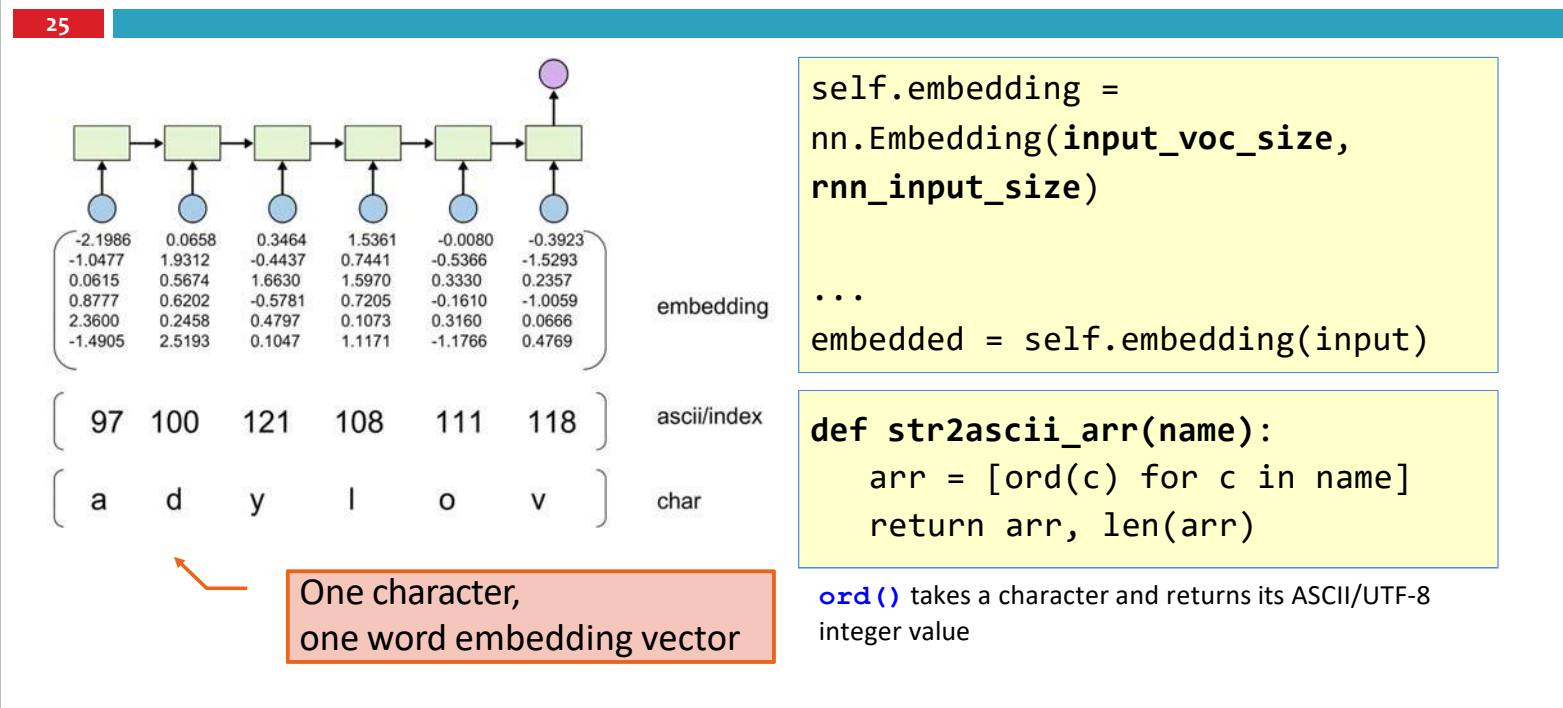

# Typical RNN Models

**26**

 $\Box$  In Natural Language Processing (NLP), we often map words into vectors that contains numeric values so that machine can understand it.

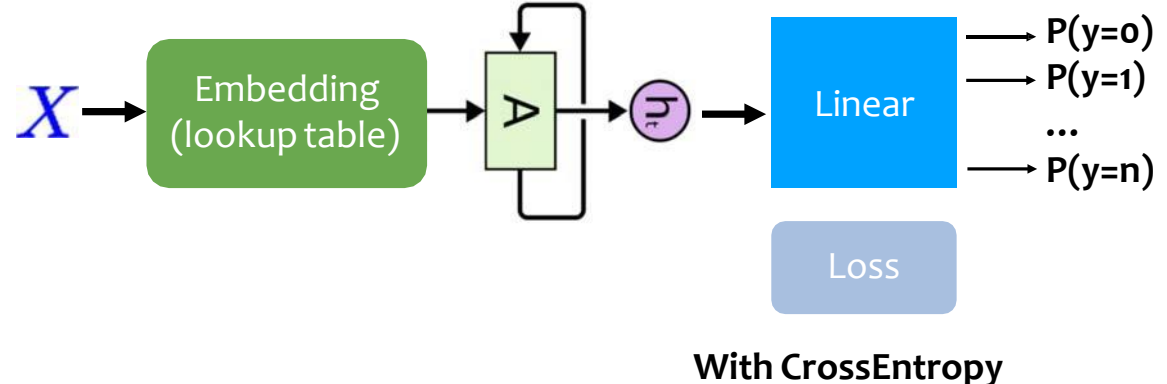

## class torch.nn.Linear

- $\Box$  Applies a linear transformation to the incoming data: y=xA<sup>T</sup>+b
- □ Parameters:
	- $\blacksquare$  in features size of each input sample
	- $\Box$  out features size of each output sample
	- bias If set to False, the layer will not learn an additive bias. Default: True
- $\Box$  Shape

**27**

- **□** Input: (N,\*,in features) where \* means any number of additional dimensions
- **□** Output: (N,\*, out features) where all but the last dimension are the same shape as the input.

# class torch.nn.GRU

- □ Parameters
	- **input\_size**  The number of expected features in the input *x*
	- **hidden\_size** The number of features in the hidden state *h*
	- **<u>num\_layers</u>** Number of recurrent layers. E.g., setting num\_layers=2 would mean stacking two GRUs together to form a *stacked GRU*, with the second GRU taking in outputs of the first GRU and computing the final results. Default: 1
	- **bias** If False, then the layer does not use bias weights *b\_ih* and *b\_hh*. Default: True
	- **<u>□ batch\_first</u>** If True, then the input and output tensors are provided as (batch, seq, feature). Default: False
	- **dropout** If non‐zero, introduces a *Dropout* layer on the outputs of each GRU layer except the last layer, with dropout probability equal to dropout. Default: 0
	- **bidirectional**  If True, becomes a bidirectional GRU. Default: False

# class torch.nn.GRU

### Inputs: input, **h\_0**

**29**

**30**

- $\Box$  input of shape (seq len, batch, input size): tensor containing the features of the input sequence. (seq  $len = time$  step, input size = features)
- **D** The input can also be a packed variable length sequence. See torch.nn.utils.rnn.pack\_padded\_sequence() for details.
- h\_0 of shape (num\_layers \* num\_directions, batch, hidden\_size): tensor containing the initial hidden state for each element in the batch. Defaults to zero if not provided.

### class torch.nn.GRU

### Outputs: output, **h\_n**

- **□** output of shape (seq len, batch, num\_directions \* hidden\_size): tensor containing the output features (h\_t) from the last layer of the GRU, for each t. If a torch.nn.utils.rnn.PackedSequence has been given as the input, the output will also be a packed sequence.
- **n** h\_n of shape (num\_layers \* num\_directions, batch, hidden\_size): tensor containing the hidden state for  $t = seq$  len.
- $\blacksquare$  Like output, the layers can be separated using h\_n.view(num\_layers, num directions, batch, hidden size) and similarly for c\_n.

## class torch.nn.GRU

□ Examples:

```
>>> rnn = nn.GRU(10, 20, 2)
\rightarrow input = torch.randn(5, 3, 10)
\gg h0 = torch.randn(2, 3, 20)
\rightarrow \rightarrow output, hn = rnn(input, h0)
```

```
super(RNNClassifier, self). __init ()
           self.hidden size = hidden size # 100
           self.n_layers = n_layers
1. class RNNClassifier(nn.Module):
2.def _init (self, input size, hidden size, output size, n layers=1): 3.
4.
5.
6.
7.
8.
9.
           self.embedding = nn.Embedding(input size, hidden size) # 128x100
           # GRU (input size, hidden size, num layers)
           self.gru = nn.GRU(hidden size, hidden size, n layers)
           self.fc = nn.Linear(hidden size, output size) # 100x18def forward(self, input):
           # Note: we run this all at once (over the whole input sequence)
           # input = B x S . size(0) = B
           batch size = input.size(0)‐‐ (transpose) ‐‐> S x B
# input: B x S 
10.
11.
12.
13.
14.
15.
16.
           input = input.t()print(input)
                                                                  HIDDEN_SIZE = 100 
                                                                  N CHARS = 128 # ASCII
                                                                  N CLASSES = 18
                                                                     embedding_dim= 
                                                                   RNN_input_size= 100
```

```
17. # Embedding S x B ‐> S x B x I (embedding size)
18.
19.
20.
            print(" input", input.size()) 
            embedded = self.embedding(input) 
            print(" embedding", embedded.size())
            # Make a hidden
            hidden = self. init hidden(batch_size)
            # GRU: input of shape (seq_len, batch, input size)
            output, hidden = self.gru(embedded, hidden)
            print(" gru hidden output", hidden.size())
            # Use the last layer output as FC's input
            # No need to unpack, since we are going to use hidden
            fc_output = self.fc(hidden)
21.
22.
23.
24.
25.
26.
27.
28.
29.
30.
            print(" fc output", fc_output.size())
            return fc_output
31.
32.
       def init hidden(self, batch size):
            hidden = torch.zeros(self.n layers, batch size, self.hidden size)
                                                      Out:
                                                       input torch.Size([6, 1])
                                                       embedding torch.Size([6, 1, 100])
                                                       gru hidden output torch.Size([1, 1, 100])
                                                       fc output torch.Size([1, 1, 18])
```

```
33.
           return Variable(hidden)
```

```
34. # Parameters and DataLoaders
                                                           97 100 121 108 111 118 HIDDEN SIZE = 100
35. HIDDEN_SIZE = 100
36. N_CHARS = 128 # ASCII
                                                                  97
                                                                         -2.1986-1.04770.0615
                                                                                                   2.3600
                                                                                            0.8777
                                                                                                         -1.4905transpose
37. N_CLASSES = 18
                                                                  100
                                                                         0.0658
                                                                                1.9312
                                                                                      0.5674
                                                                                            0.6202
                                                                                                   0.2458
                                                                                                         2.5193
                                                                  121
                                                                         0.3464
                                                                                -0.4437-0.57810.4797
                                                                                      1.6630
                                                                                                         0.1047
38. def str2ascii_arr(msg):
                                                                  108
                                                                                0.7441
                                                                                                   0.1073
                                                                         1.5361
                                                                                      1.5970
                                                                                            0.7205
                                                                                                         1.1171
39.
         arr = [ord(c) for c in msg]111
40.
         return arr, len(arr)
                                                                         -0.0080-0.53660.3330
                                                                                            -0.16100.3160
                                                                                                         -1.1766118
                                                                          -0.39230.2357
                                                                                            -1.00590.0666
                                                                                -1.52930.4769
41. if name == ' main ':
                                                                 adylov
                                                                                      Embedding
42.
         classifier = RNNClassifier(N~CHARS,43.
                                    HIDDEN SIZE, N CLASSES)
                                                                   Out:
         arr, _ = str2ascii_arr('adylov')
44.
                                                                    input torch.Size([6, 1])
         inp = Variable(torch.LongTensor([arr])) 
45.
                                                                    embedding torch.Size([6, 1, 100])
         out = classifier(inp)
46.
                                                                    gru hidden output torch.Size([1, 1, 100])
47.
         print("in", inp.size(), "out", out.size())
                                                                    fc output torch.Size([1, 1, 18])
                                                                   in torch.Size([1, 6]) out torch.Size([1, 1, 18])
```
### Batch?

**35**

```
if name == ' main ':
   names = ['adylov', 'solan', 'hard', 'san'] 
   classifier = RNNClassifier(N_CHARS, HIDDEN_SIZE,
N_CLASSES)
   for name in names:
       arr, \_ = str2ascii\_arr(name)inp = Variable(torch.LongTensor([arr])) 
       out = classifier(inp)
       print("in", inp.size(), "out", out.size())
  # in torch.Size([1, 6]) out torch.Size([1, 1, 18])
   # in torch.Size([1, 5]) out torch.Size([1, 1, 18])
   # ...
```
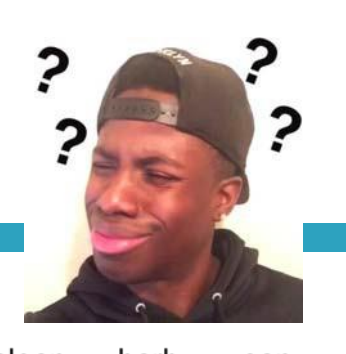

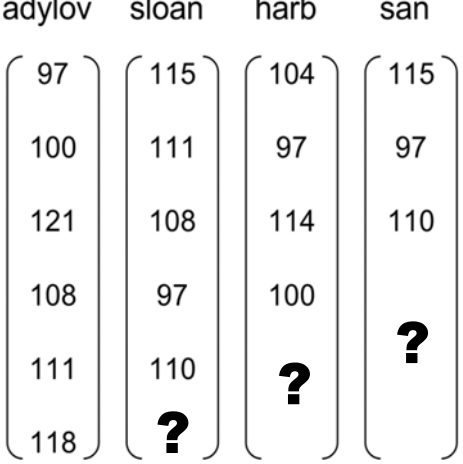

# Zero padding

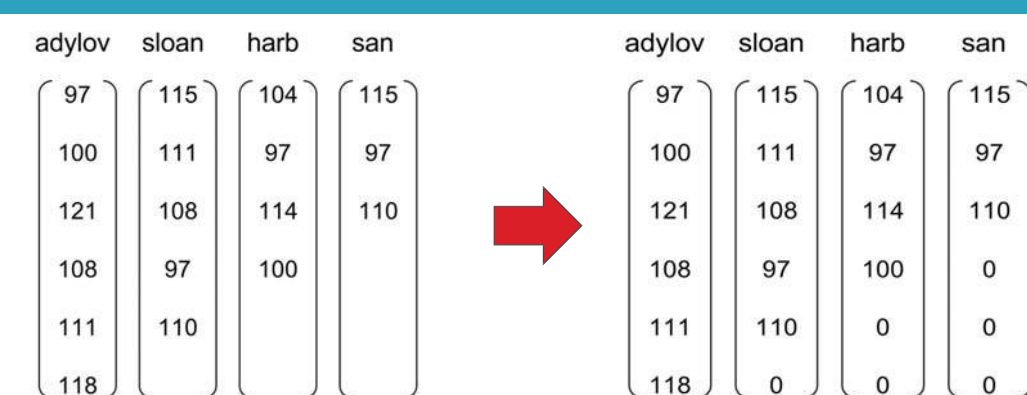

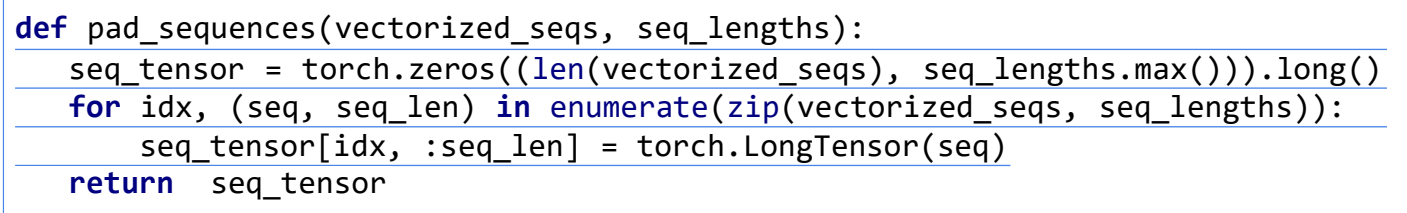

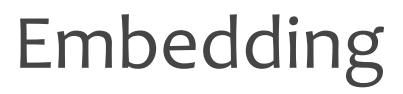

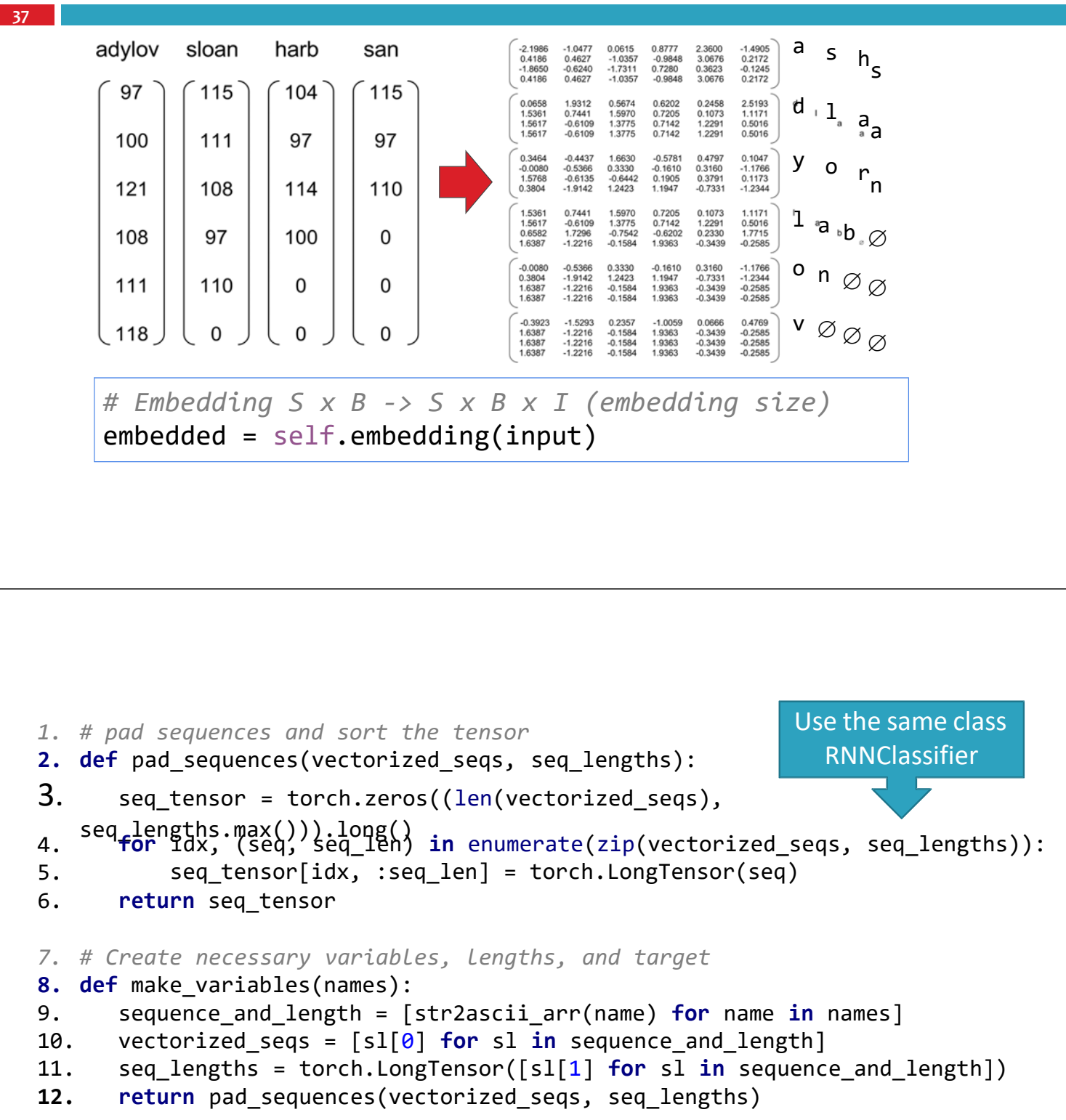

```
13. if name == ' main ':
14.
15.
16.
17.
18.
19.
      names = ['adylov', 'solan', 'hard', 'san']
      classifier = RNNClassifier(N_CHARS, HIDDEN_SIZE, N_CLASSES) 
      inputs = make_variables(names)
    print(inputs)
    out = classifier(inputs)
      print("batch in", inputs.size(), "batch out", out.size())
```
#### **Full implementation**

https://github.com/hunkim/PyTorchZeroToAll/blob/master/13\_1\_rnn\_classification\_basics.py

```
Out:
tensor([[ 97, 100, 121, 108, 111, 118],
       [115, 111, 108, 97, 110, 0],
       [104, 97, 114, 100, 0, 0],[115, 97, 110, 0, 0, 0]tensor([[ 97, 115, 104, 115],
       [100, 111, 97, 97],
       [121, 108, 114, 110],
       [108, 97, 100, 0],[111, 110, 0, 0],[118, 0, 0, 0]input torch.Size([6, 4])
 embedding torch.Size([6, 4, 100])
 gru hidden output torch.Size([1, 4, 100])
 fc output torch.Size([1, 4, 18]) 
batch in torch.Size([4, 6]) batch out 
torch.Size([1, 4, 18])
```
# class torch.nn.utils.rnn.PackedSequence

- $\Box$  Holds the data and list of batch sizes of a packed sequence.
- $\Box$  All RNN modules accept packed sequences as inputs.
- Variables:

**41**

- $\Box$  data (Tensor) Tensor containing packed sequence
- $\Box$  batch sizes (Tensor) Tensor of integers holding information about the batch size at each sequence step
- Note
	- Instances of this class should never be created manually. They are meant to be instantiated by functions like **pack padded sequence().**
	- **E** Batch sizes represent the number elements at each sequence step in the batch, not the varying sequence lengths passed to pack\_padded\_sequence(). For instance, given data abc and x the PackedSequence would contain data axbc with batch sizes= $[2,1,1]$ .

### torch.nn.utils.rnn.pack padded sequence

**42**

 $\Box$  Packs a Tensor containing padded sequences of variable length.

- $\Box$  Input can be of size T x B x  $*$  where T is the length of the longest sequence (equal to lengths[0]), B is the batch size, and \* is any number of dimensions (including 0). If batch\_first is True B x T x \* inputs are expected.
- $\Box$  The sequences should be sorted by length in a decreasing order, i.e. input[:,0] should be the longest sequence, and input[:,B‐1] the shortest one.

### torch.nn.utils.rnn.pack padded sequence

#### **43**

- □ Parameters:
	- $\Box$  input (Tensor) padded batch of variable length sequences.
	- $\blacksquare$  lengths (Tensor) list of sequences lengths of each batch element.
	- $\Box$  batch first (bool, optional) if True, the input is expected in B x T x  $*$  format.
- □ Returns:
	- a PackedSequence object
- Note
	- This function accepts any input that has at least two dimensions. You can apply it to pack the labels, and use the output of the RNN with them to compute the loss directly.
	- A Tensor can be retrieved from a PackedSequence object by accessing its .data attribute.

### Efficiently handling batched sequences with variable lengths: pack padded sequence

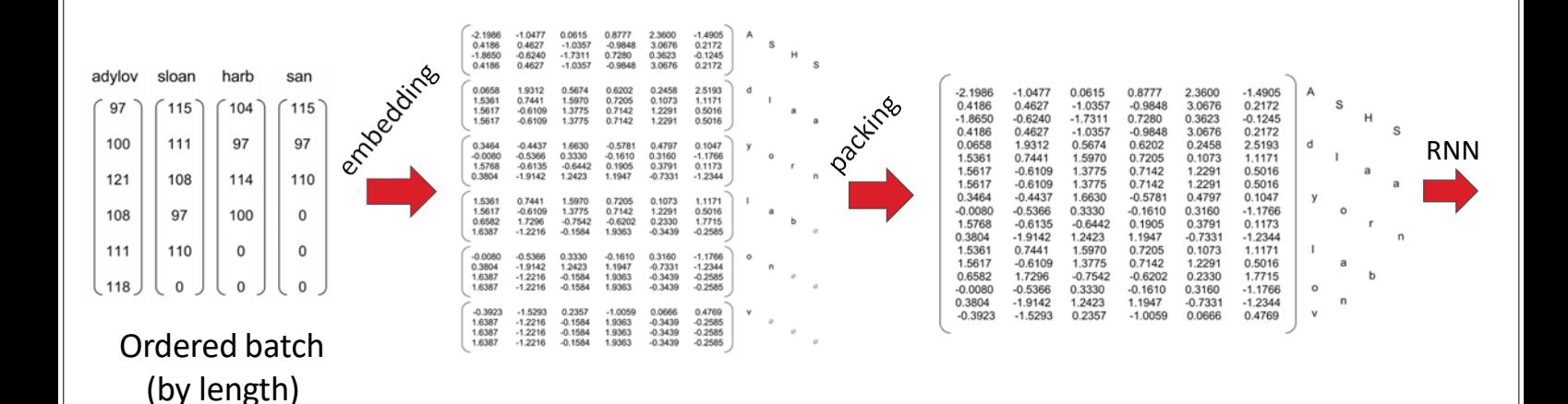

### Efficiently handling batched sequences with variable lengths: pack padded sequence

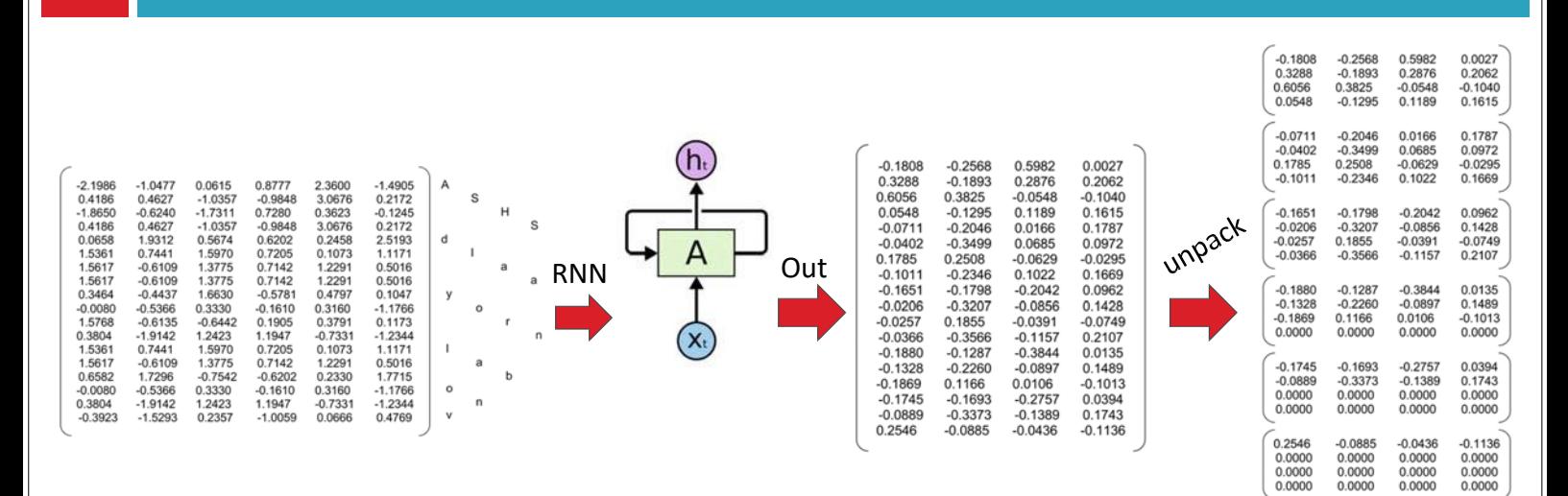

### Efficiently handling batched sequences with variable lengths: pack\_padded\_sequence

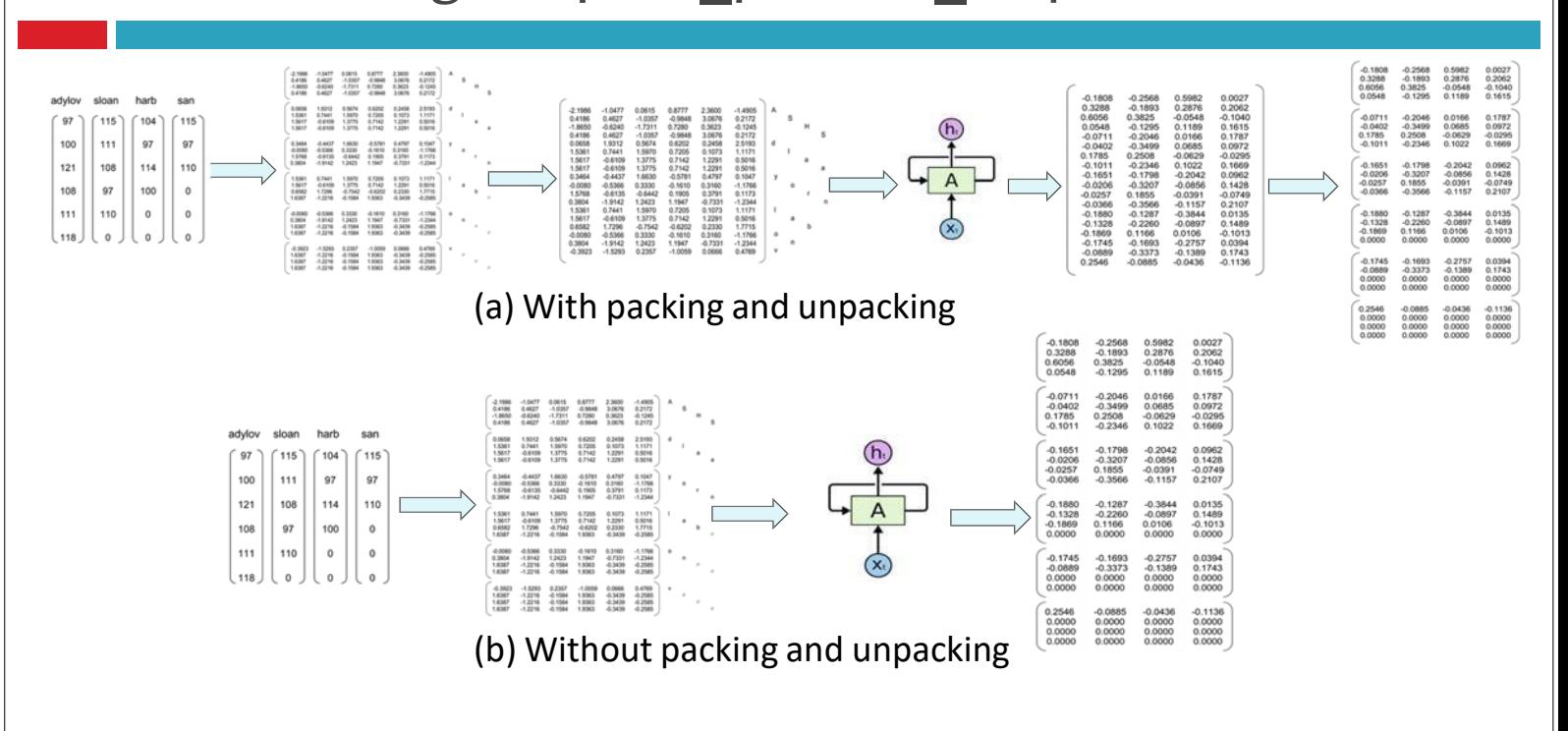

```
1. def forward(self, input, seq_lengths):
2. # Note: we run this all at once (over the whole input sequence)
3. # input shape: B x S (input size), transpose to make S x B
4. input = input.t()5. batch size = input.size(1)6. # Make a hidden
7. hidden = self. init hidden(batch size)
8. # Embedding S \times B \rightarrow S \times B \times I (embedding size)
9. embedded = self.embedding(input)
10. # Pack them up nicely
11. gru input = pack padded sequence(embedded, seq lengths.data.cpu().numpy())
12.
13.
14.
        # To compact weights again call flatten parameters().
        self.gru.flatten parameters()
        output, hidden = self.gru(gru_input, hidden)
15.
16.
17.
18.
        # Use the last layer output as FC's input
        # No need to unpack, since we are going to use hidden 
        fc output = self.fc(hidden[-1])
        return fc_output
```
https://github.com/hunkim/PyTorchZeroToAll/blob/master/13\_2\_rnn\_classification.py

### Homework 14

- **48**
- $\Box$  Implement the name classification
	- **D** Use PyTorch
	- **□** Use pad-pack
	- **O** Compare RNN, LSTM, GRU, and different HIDDEN SIZEs
- Reference code
	- https://github.com/hunkim/PyTorchZeroToAll/blob/master/13\_2\_rnn \_classification.py

# TRANSLATION WITH A SEQUENCE TO SEQUENCE NETWORK AND ATTENTION

## Sequence to Sequence models

- $\Box$  A vanilla sequence to sequence model presented in https://arxiv.org/abs/1409.3215, https://arxiv.org/abs/1406.1078 consists of using a RNN such as an LSTM or GRU to encode a sequence of words or characters in a *source* language into a fixed length vector representation and then decoding from that representation using another RNN in the *target* language.
	- Sequence to Sequence Learning with Neural Networks: https://arxiv.org/abs/1409.3215
	- ⚫ Learning Phrase Representations using RNN Encoder‐Decoder for Statistical Machine Translation: https://arxiv.org/abs/1406.1078

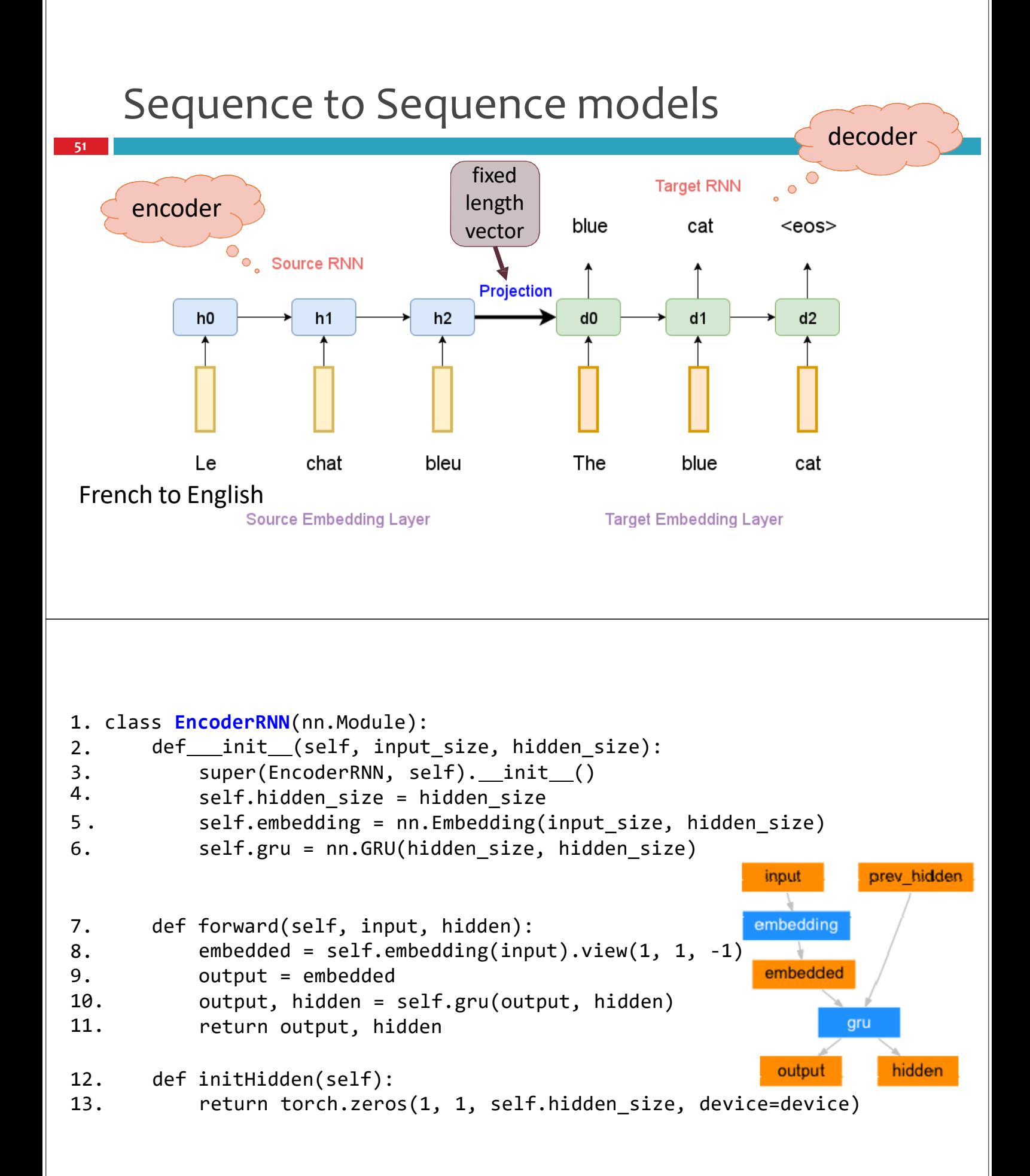

https://pytorch.org/tutorials/intermediate/seq2seq\_translation\_tutorial.html

```
1. class DecoderRNN(nn.Module):
       def __init (self, hidden_size, output_size):
2.
            super(DecoderRNN, self). __init ()
3.
4.
           self.hidden_size = hidden_size
           self.embedding = nn.Embedding(output size, hidden size)
5.
           self.gru = nn.GRU(hidden size, hidden size)
6.
                                                                 input
                                                                          prev hidden
7.
           self.out = nn.Linear(hidden size, output size)
8.
           self.softmax = nn.LogSoftmax(dim=1)
                                                                embedding
                                                                    relu
9.
       def forward(self, input, hidden):
           output = self.embedding(input).view(1, 1, ‐1) 
10.
                                                                        gru
11.
           output = F.relu(output)12.
           output, hidden = self.gru(output, hidden) 
                                                                    out
13.
           output = self.softmax(self.out(output[0])) 
14.
           return output, hidden
                                                                  softmax
                                                                  output
                                                                            hidden
15.
       def initHidden(self):
16.
           return torch.zeros(1, 1, self.hidden size, device=device)
```

```
decoder.zero_grad() 
       loss.backward() 
       optimizer.step()
       return loss.data[0] / len(target_var)
1. def train(src, target):
2. …
3. encoder hidden = encoder.init hidden()
4. encoder_outputs, encoder_hidden = encoder(src_var, encoder_hidden)
5. hidden = encoder hidden
6. loss = \theta7. for c in range(len(target var)):
8. token = target var[c - 1] if c else str2tensor(SOS token)
9. output, hidden = decoder(token, hidden)
10. loss += criterion(output, target var[c])
11.encoder.zero_grad() 12.
13.
14.
15.
16.
17. encoder = sm.EncoderRNN(N_CHARS, HIDDEN_SIZE, N_LAYERS)
18. decoder = sm.DecoderRNN(HIDDEN_SIZE, N_CHARS, N_LAYERS)
19. for epoch in range(1, N_EPOCH + 1):
20. for i, (srcs, targets) in enumerate(train_loader):
21. train_loss = train(srcs[0], targets[0]) # Batch is 1
                                                Full implementation: 
                                                 https://github.com/hunkim/PyTorchZeroToAll/ 
                                                 blob/master/14_1_seq2seq.py
```
# Sequence to Sequence models

- □ In the picture above, "Le", "chat" and "bleu" words are fed into an encoder, and after a special signal (not shown) the decoder starts producing a translated sentence.
- $\Box$  The decoder keeps generating words until a special end of sentence token is produced. Here, the h vectors represent the internal state of the encoder.
- $\Box$  If you look closely, you can see that the decoder is supposed to generate a translation solely based on the last hidden state (h2 above) from the encoder.
- $\Box$  This h2 vector must encode everything we need to know about the source sentence. It must fully capture its meaning.

### Sequence to Sequence models

**56**

- □ It seems unreasonable to assume that we can encode all information about a potentially very long sentence into a single vector and then have the decoder produce a good translation based on only that.
- $\Box$  With an attention mechanism we no longer try encode the full source sentence into a fixed-length vector. Rather, we allow the decoder to "attend" to different parts of the source sentence at each step of the output generation.
- Importantly, we let the model **learn** what to attend to based on the input sentence and what it has produced so far. So, in languages that are pretty well aligned (like English and German) the decoder would probably choose to attend to things sequentially.
- $\Box$  Attending to the first word when producing the first English word, and so on.

# Attention mechanism

**57**

**58**

- An extension of sequence to sequence models that incorporate an attention mechanism was presented in https://arxiv.org/abs/1409.0473 that uses information from the RNN hidden states in the source language at each time step in the decoder RNN.
- $\Box$  This attention mechanism significantly improves performance on tasks like machine translation.
- $\Box$  A few variants of the attention model for the task of machine translation have been presented in https://arxiv.org/abs/1508.04025.
- Neural Machine Translation by Jointly Learning to Align and Translate: https://arxiv.org/abs/1409.0473
- ⚫ Effective Approaches to Attention‐based Neural Machine Translation: https://arxiv.org/abs/1508.04025

## Attention mechanism

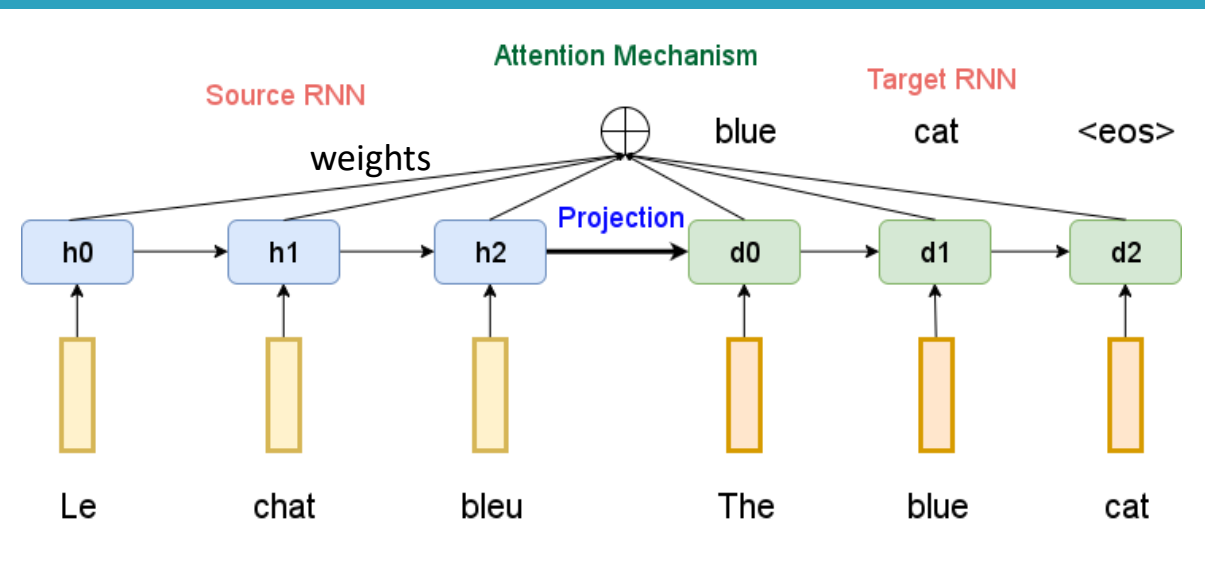

**Target Embedding Layer** 

# Attention mechanism

**59**

**60**

- $\Box$  Here, The y's are our translated words produced by the decoder, and the x's are our source sentence words.
- $\Box$  The illustration uses a bidirectional RNN, but that's not important and you can just ignore the inverse direction.
- $\Box$  The important part is that each decoder output word  $y_t$  now depends on a weighted combination of all the input states, not just the last state.

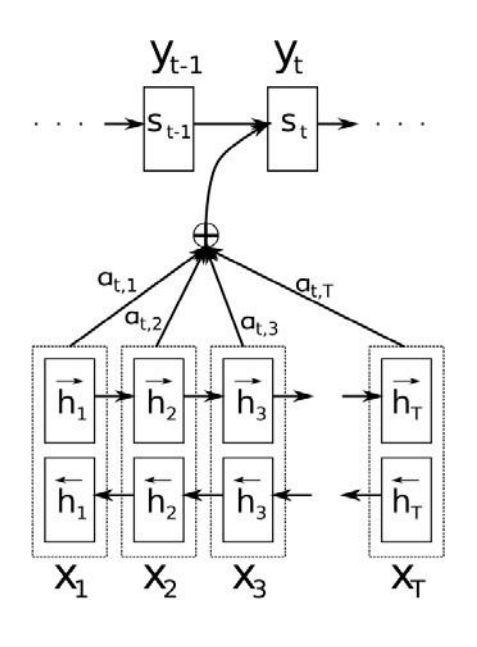

### Attention mechanism

- $\Box$  The a's are weights that define in how much of each input state should be considered for each output.
- $\Box$  So, if a<sub>3.2</sub> is a large number, this would mean that the decoder pays a lot of attention to the second state in the source sentence while producing the third word of the target sentence.
- $\Box$  The a's are typically normalized to sum to 1.

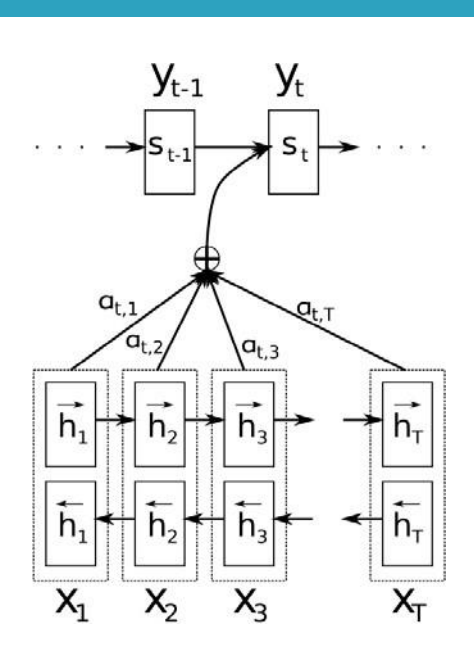

# Attention mechanism

- $\Box$  A big advantage of attention is that it gives us the ability to interpret and visualize what the model is doing.
- $\Box$  For example, by visualizing the attention weight matrix *a* when a sentence is translated, we can understand how the model is translating.

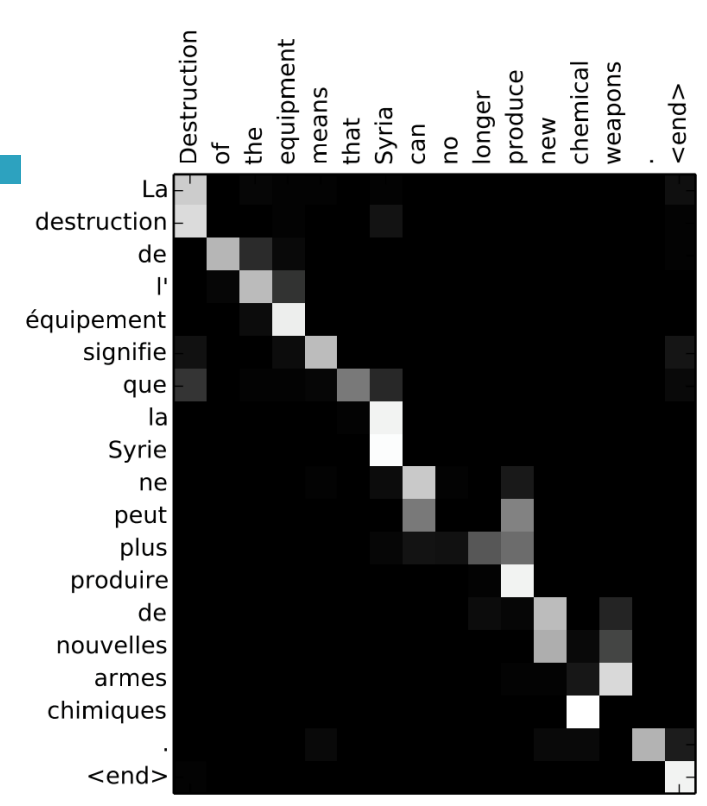

## Teacher Forcing

**62**

**61**

- $\Box$  Teacher forcing is a training technique that is applicable to RNNs that have connections from their output to their hidden states at the next time step.
- $\Box$  (Left)At train time, we feed the correct (target) output y(t) drawn from the train set as input to  $h(t+1)$ .
- $\Box$  (Right)When the model is deployed, the true output is generally not known. In this case, we approximate the correct output y(t) with the model's output o(t), and feed the output back into the model.

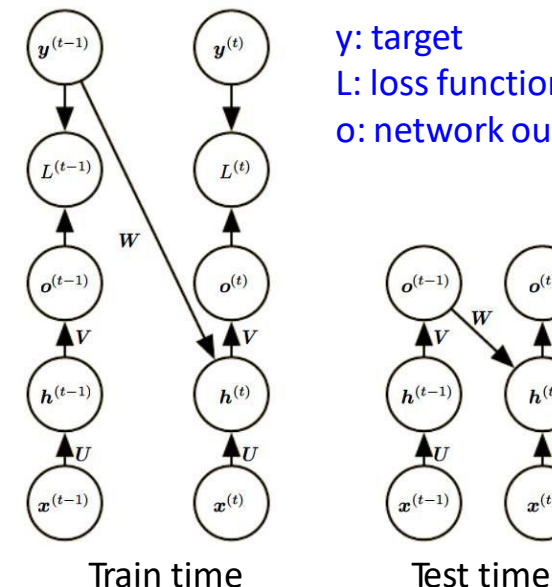

L: loss function o: network output

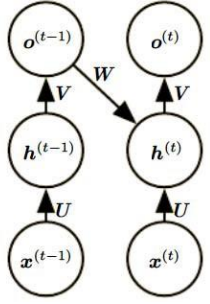

```
1. class AttnDecoderRNN(nn.Module):
2. def __init (self, hidden_size, output_size, dropout_p=0.1,
3.
4.
5.
6.
7.
   max length=MAX LENGTH):
           super(AttnDecoderRNN, self). init () 
           self.hidden_size = hidden_size 
           self.output_size = output_size
           self.dropout p = dropout pself.max_length = max_length
8.
9.
10.
11.
12.
13.
           self.embedding = nn.Embedding(self.output_size, self.hidden_size) 
           self.attn = nn.Linear(self.hidden_size * 2, self.max_length) 
           self.attn combine = nn.Linear(self.hidden size * 2, self.hidden size)
           self.dropout = nn.Dropout(self.dropout p)
           self.gru = nn.GRU(self.hidden size, self.hidden size)
           self.out = nn.Linear(self.hidden size, self.output size)
```

```
14.
15.
16.
       def forward(self, input, hidden, encoder_outputs): 
           embedded = self.embedding(input).view(1, 1, -1)
           embedded = self.dropout(embedded)
17.
18.
19.
20.
           attn_weights = F.softmax(
               self.attn(torch.cat((embedded[0], hidden[0]), 1)), dim=1) 
           attn applied = torch.bmm(attn weights.unsqueeze(0),
                                     encoder outputs.unsqueeze(0))
21.
22.
           output = torch.cat((embedded[0], attn applied[0]), 1)
           output = self.attn_combine(output).unsqueeze(0)
23.
24.
           output = F.relu(output)
           output, hidden = self.gru(output, hidden)
25.
26.
           output = F.log_softmax(self.out(output[0]), dim=1) 
           return output, hidden, attn_weights
```

```
27.
28.
        def initHidden(self):
            return torch.zeros(1, 1, self.hidden_size, device=device)
29.hidden size = 25630.encoder1 = EncoderRNN(input_lang.n_words, hidden_size).to(device) 
31.attn decoder1 = AttnDecoderRNN(hidden size, output lang.n words,
   dropout_p=0.1).to(device)
32.trainIters(encoder1, attn_decoder1, 75000, print_every=5000)
bmm performs a batch matrix‐matrix product
If batch1 is a (b \times n \times m), batch2 is a (b \times m \times p), out will be a (b \times n \times p) tensor.
```
 $B1_{n\times m} \times B2_{m\times p} = Out_{n\times p}$ 

### **Full implementation**:

https://pytorch.org/tutorials/intermediate/seq2seq\_translation\_tutorial.html

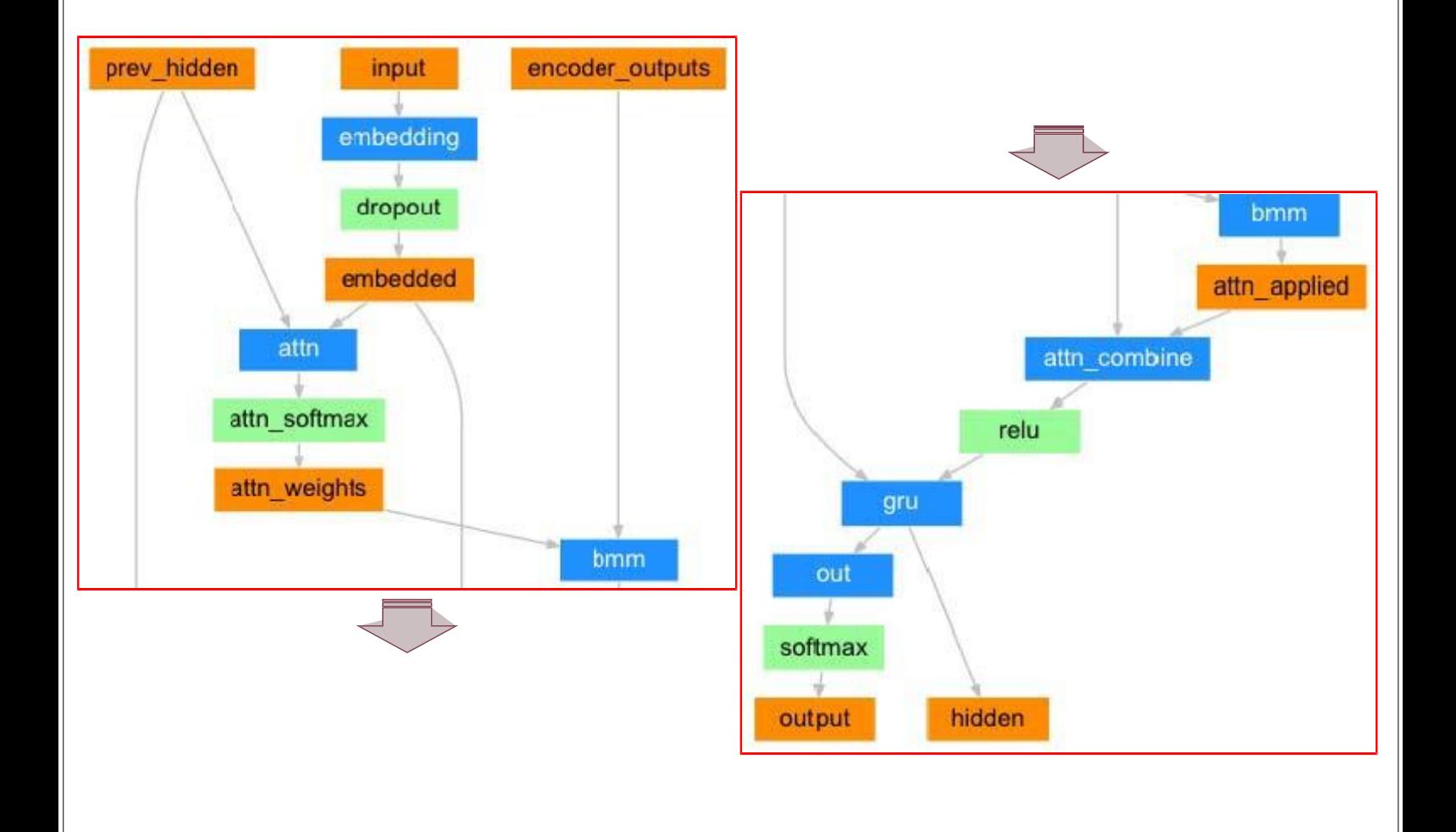

```
def train(...)
    ...
    use teacher forcing = True if random.random() < teacher forcing ratio else False
    if use_teacher_forcing:
        # Teacher forcing: Feed the target as the next input 
        for di in range(target_length):
            decoder_output, decoder_hidden, decoder_attention = decoder( 
                decoder_input, decoder hidden, encoder outputs)
            loss += criterion(decoder output, target tensor[di])
            decoder input = target tensor[di] # Teacher forcing
    else:
        # Without teacher forcing: use its own predictions as the next input 
        for di in range(target_length):
            decoder_output, decoder_hidden, decoder_attention = decoder( 
                decoder_input, decoder hidden, encoder outputs)
            topv, topi = decoder output.topk(1)decoder_input = topi.squeeze().detach() # detach from history as input
            loss += criterion(decoder_output, target_tensor[di]) 
            if decoder input.item() == EOS token:
                break
```
## Without teacher forcing

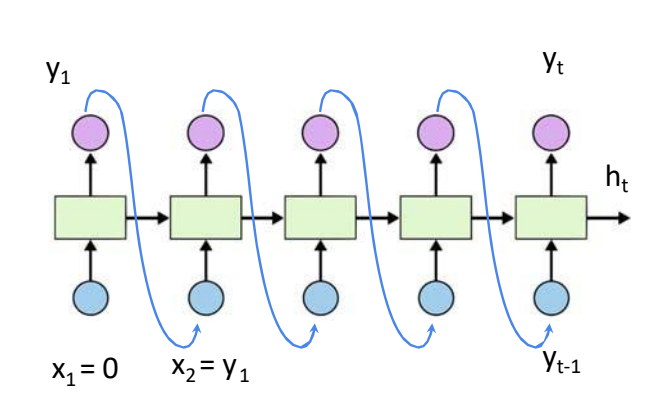

...

**68**

No Teacher Forcing (more natural)

```
def train(line):
```
input = str2tensor(line[:‐1])  $target = str2tensor(line[1:])$ 

```
hidden = decoder.init hidden()
decoder in = input[0]
loss = 0
```

```
for c in range(len(input)):
    output, hidden = decoder(decoder_in, hidden) 
    loss += criterion(output, target[c]) 
    decoder_in = output.max(1)[1]
```
decoder.zero\_grad() loss.backward() decoder\_optimizer.step()

**return** loss.data[0] / len(input)

# Attention beyond Machine Translation

**69**

- $\Box$  The same attention mechanism from above can be applied to any recurrent model.
	- Show, Attend and Tell: Neural Image Caption Generation with Visual Attention, https://arxiv.org/abs/1502.03044
	- $\blacksquare$  The authors apply attention mechanisms to the problem of generating image descriptions. They use a Convolutional Neural Network to "encode" the image, and a Recurrent Neural Network with attention mechanisms to generate a description.
	- **E** By visualizing the attention weights (just like in the translation example), we interpret what the model is looking at while generating a word:

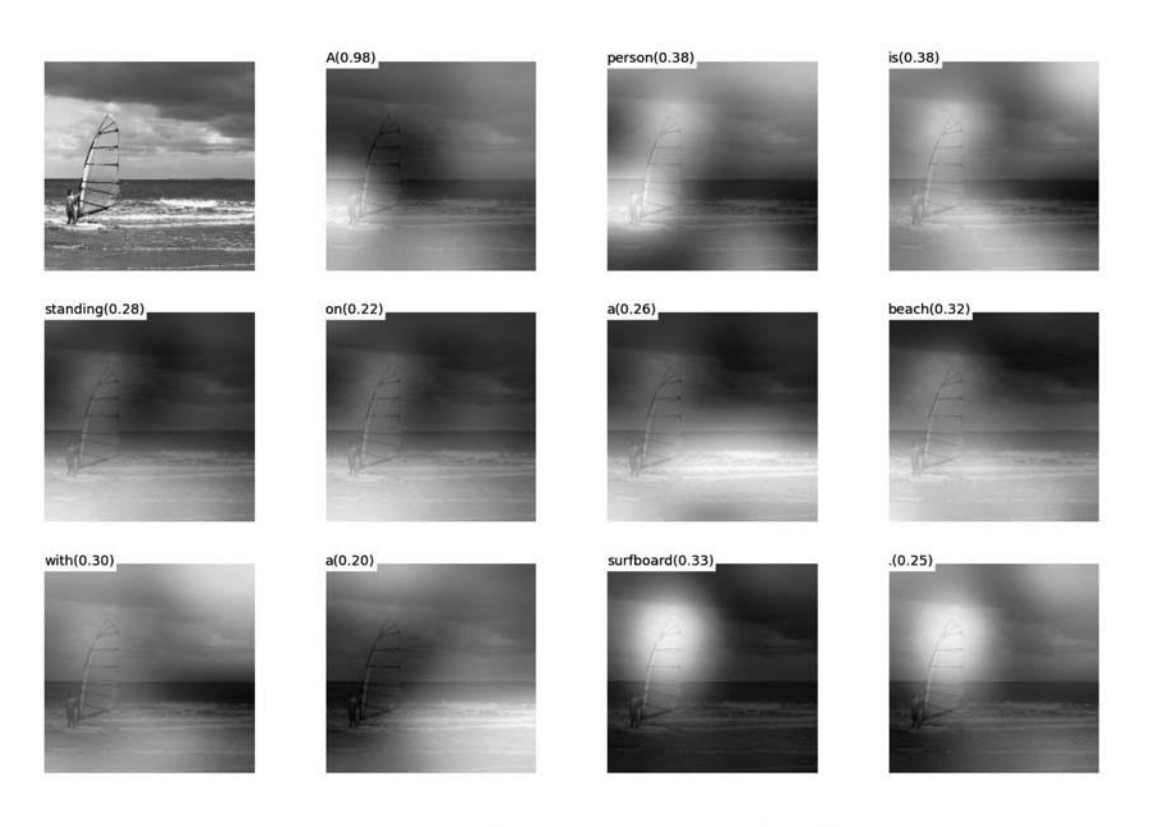

(b) A person is standing on a beach with a surfboard.

# Reference

- □ Attention and Memory in Deep Learning and NLP
	- [http://www.wildml.com/2016/01/attention‐and‐memory‐in‐deep‐](http://www.wildml.com/2016/01/attention)  learning-and-nlp/
- □ Code

- **D** Translation with a Sequence to Sequence Network and Attention
	- https://pytorch.org/tutorials/intermediate/seq2seq\_translation\_tutorial.html
- **□** Sequence to Sequence models:
	- https://github.com/MaximumEntropy/Seq2Seq-PyTorch